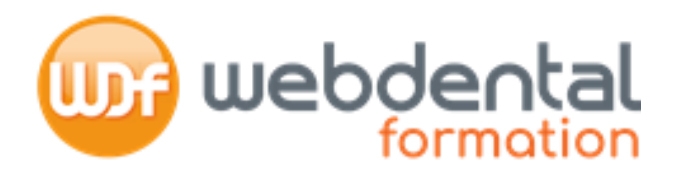

**Il ne reste plus qu'à réaliser votre demande de prise en charge auprès d'OPCO EP: finalisez votre inscription !**

# **Formations Webdental**

**Nous vous accompagnons dans toutes vos démarches** 

Le Service formation se tient à votre entière disposition au 04 65 84 66 48 ou par mail formation[@webdental-formation.com](mailto:contact@wd-formation.com)

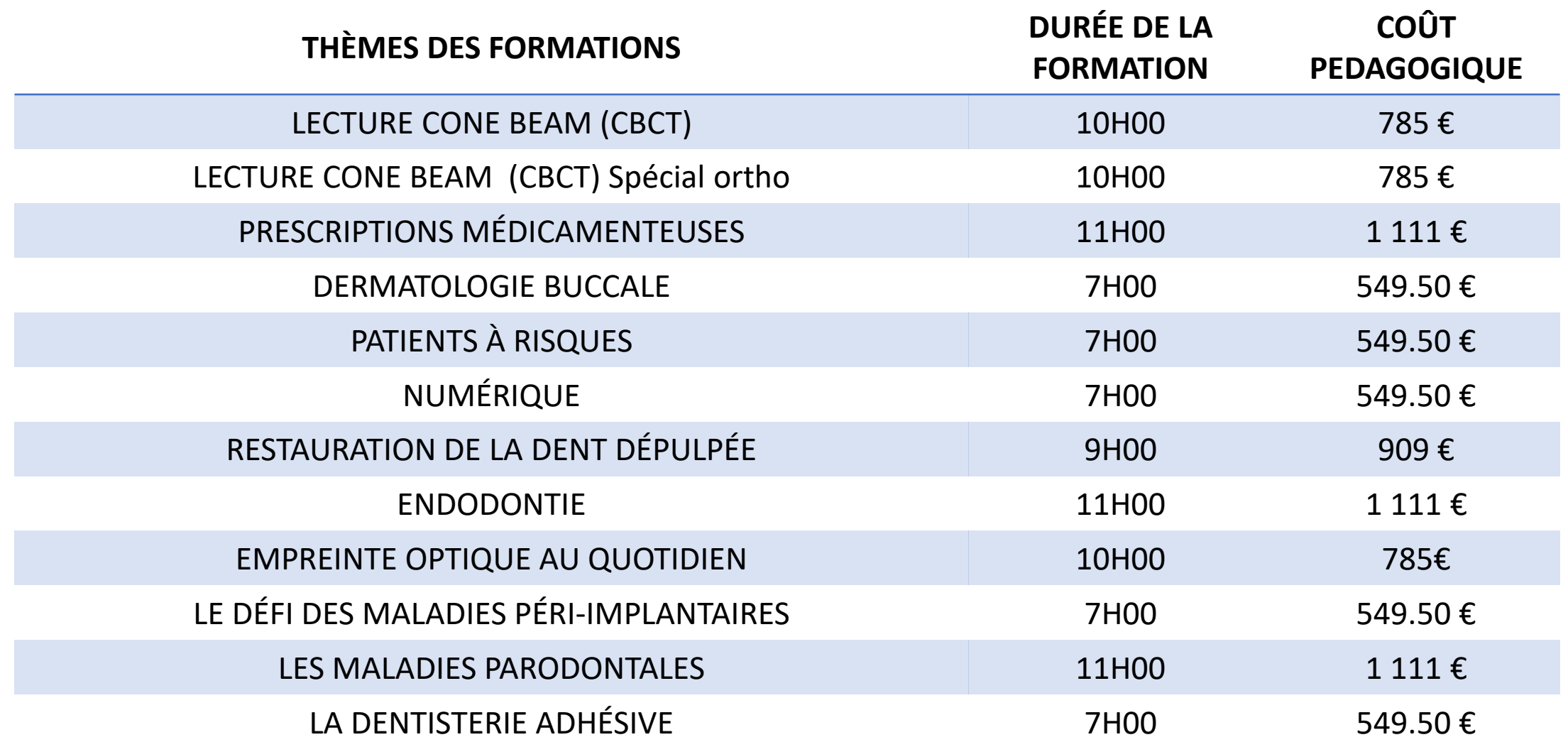

Le Service Formation se tient à votre entière disposition au 04 65 84 66 48 ou par mail formation[@webdental-formation.com](mailto:contact@wd-formation.com)

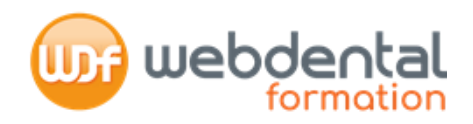

inscrit, pour **Connectez-vous sur https://e.actalians.fr et entrez votre**  accéder à votre compte, identifiez**identifiant et mot de passe** VOUS (L'identifiant est l'email que vous avez communiqué à l'OPCO EP lors de la création de votre compte ou votre N° **MOT DE PASSE** de SIRET) **MES SERVICES EN LIGNE Vous avez oublié votre mot de passe ?** Cliquez sur « Mot de passe perdu », un nouveau code vous sera envoyé sur mot de passe, cliquez ici l'adresse mail communiquée **Notifications** Cliquez sur l'icone **+** Mes contribut Mes re Demander une prise en charge puis sur **« Demander une prise en charge »** Demander un remboursement on tablear

Le Service Formation se tient à votre entière disposition au 04 65 84 66 48 ou par mail formation[@webdental-formation.com](mailto:contact@wd-formation.com) **1/7** 

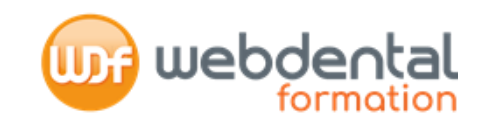

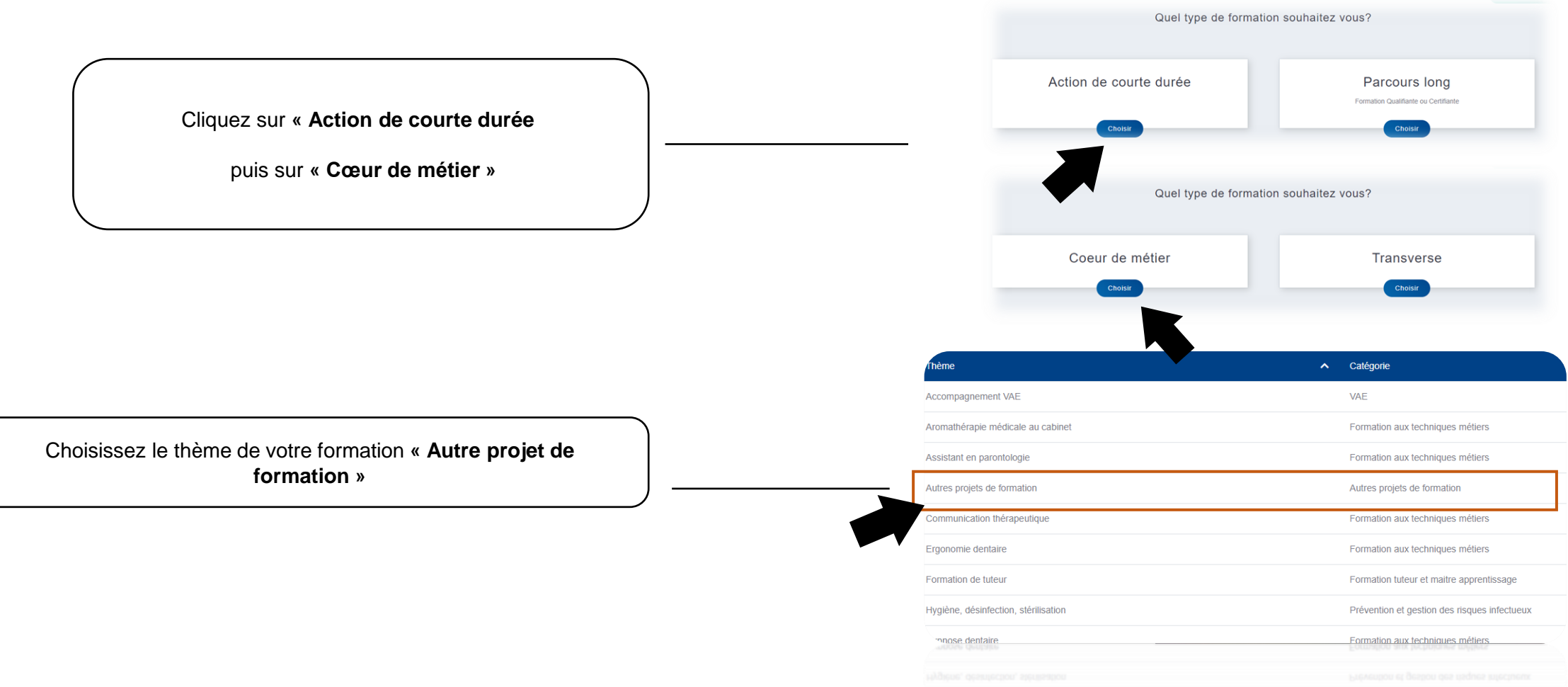

**2**

Le Service Formation se tient à votre entière disposition 04 65 84 66 48 ou par mail formation[@webdental-formation.com](mailto:contact@wd-formation.com) **2/7** 

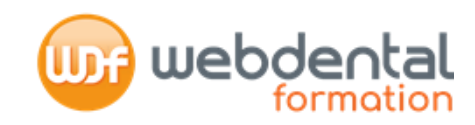

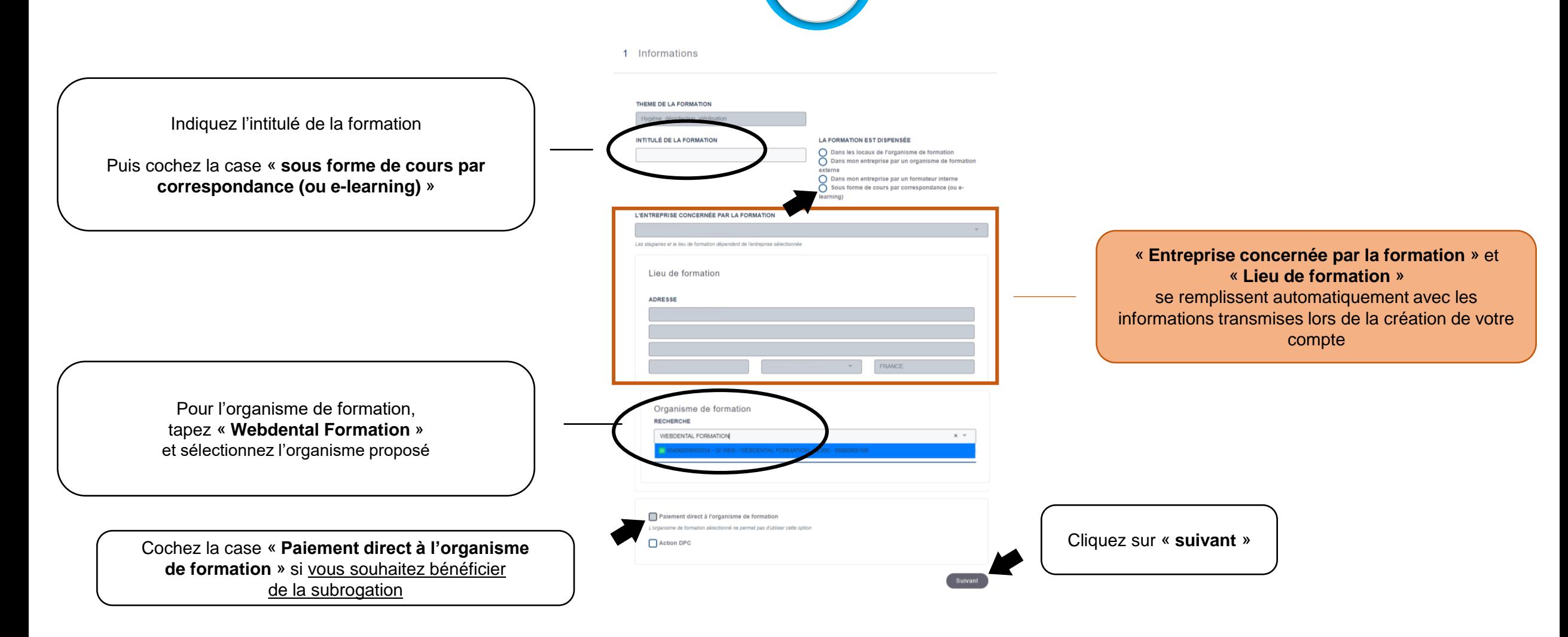

**1 3**

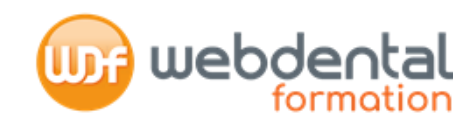

#### 2 Détails

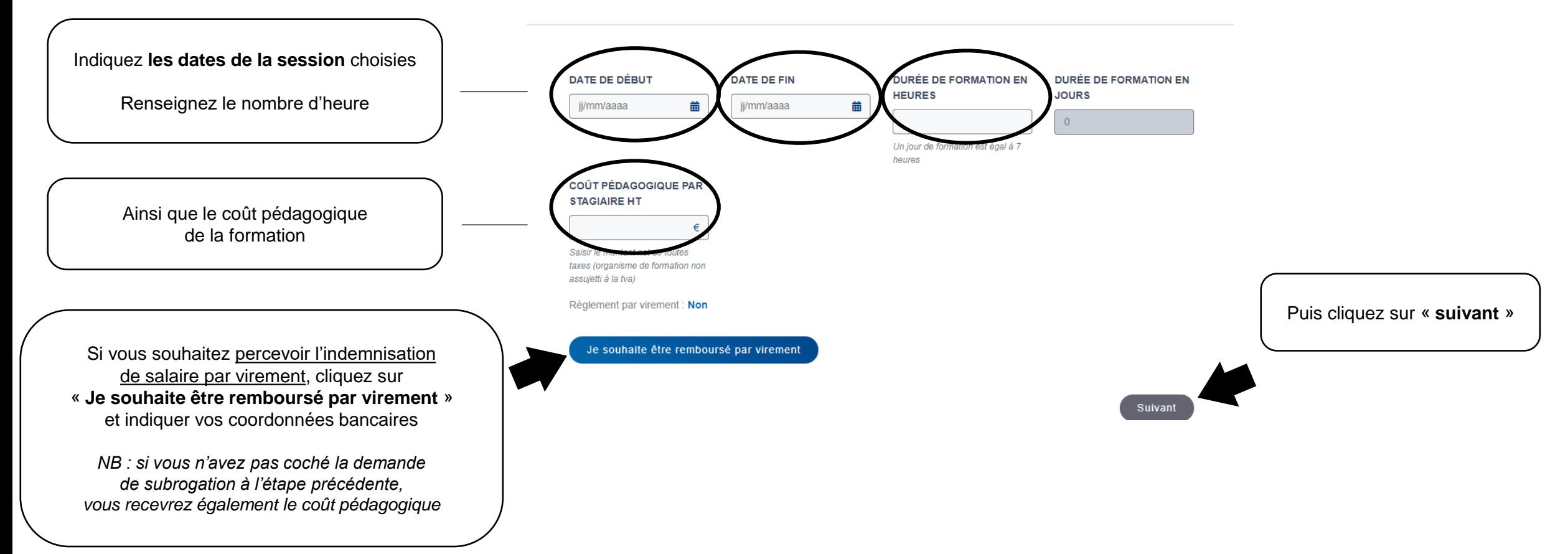

**1**

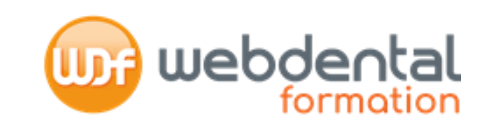

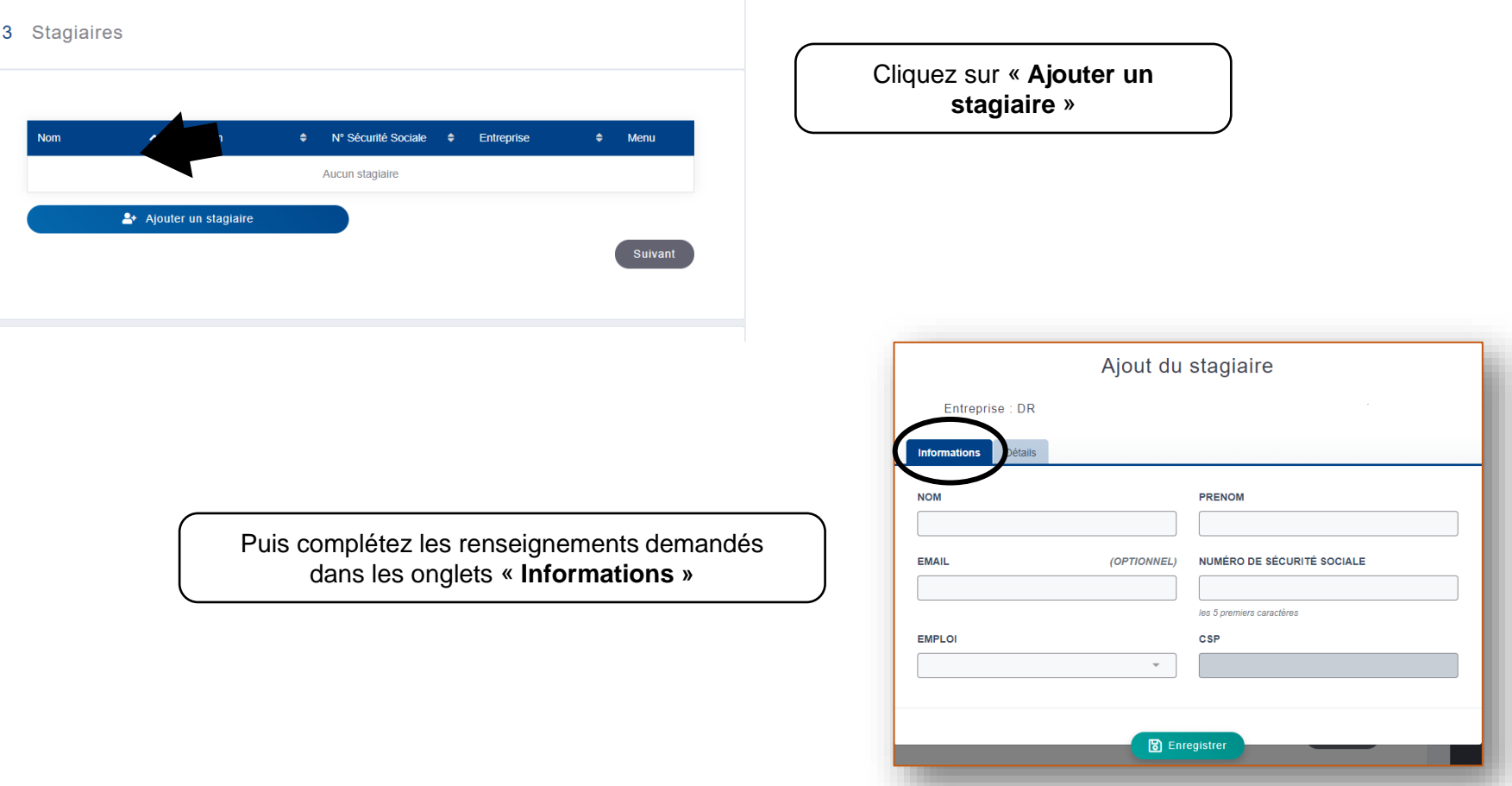

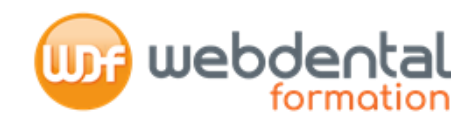

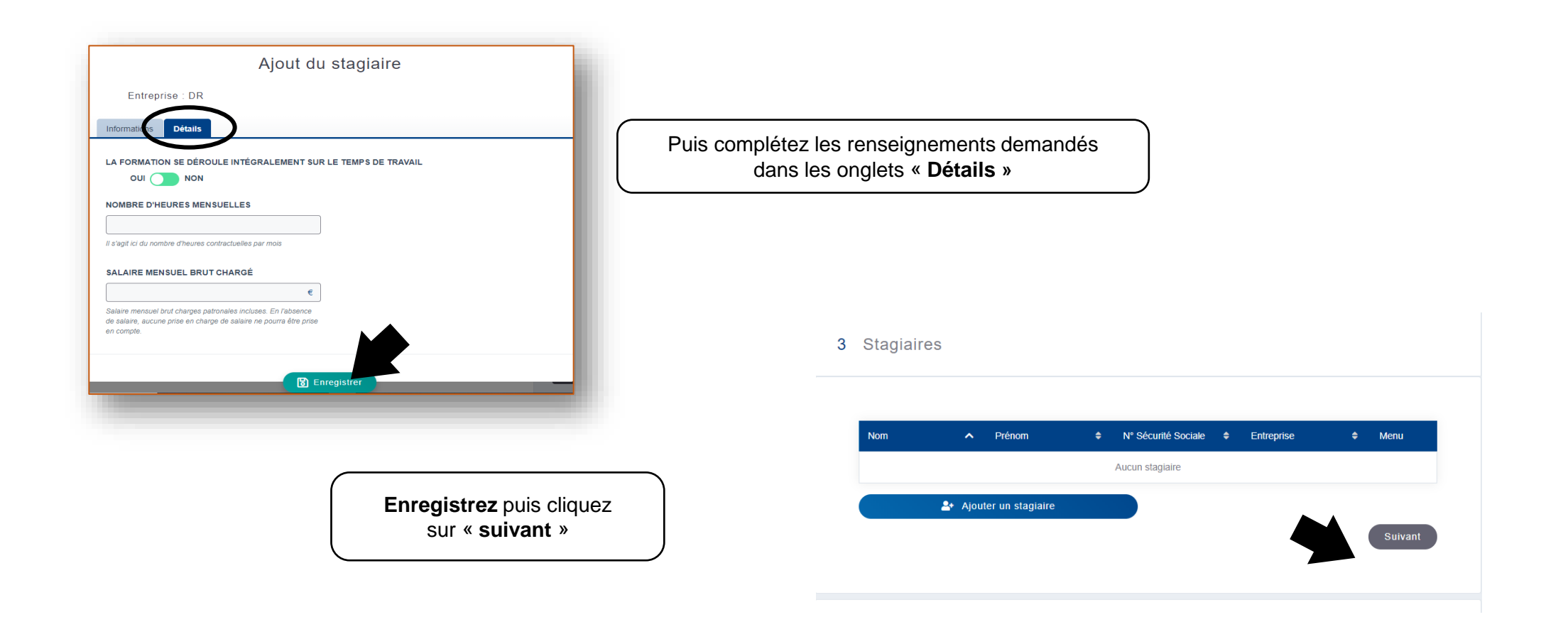

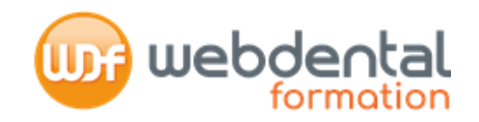

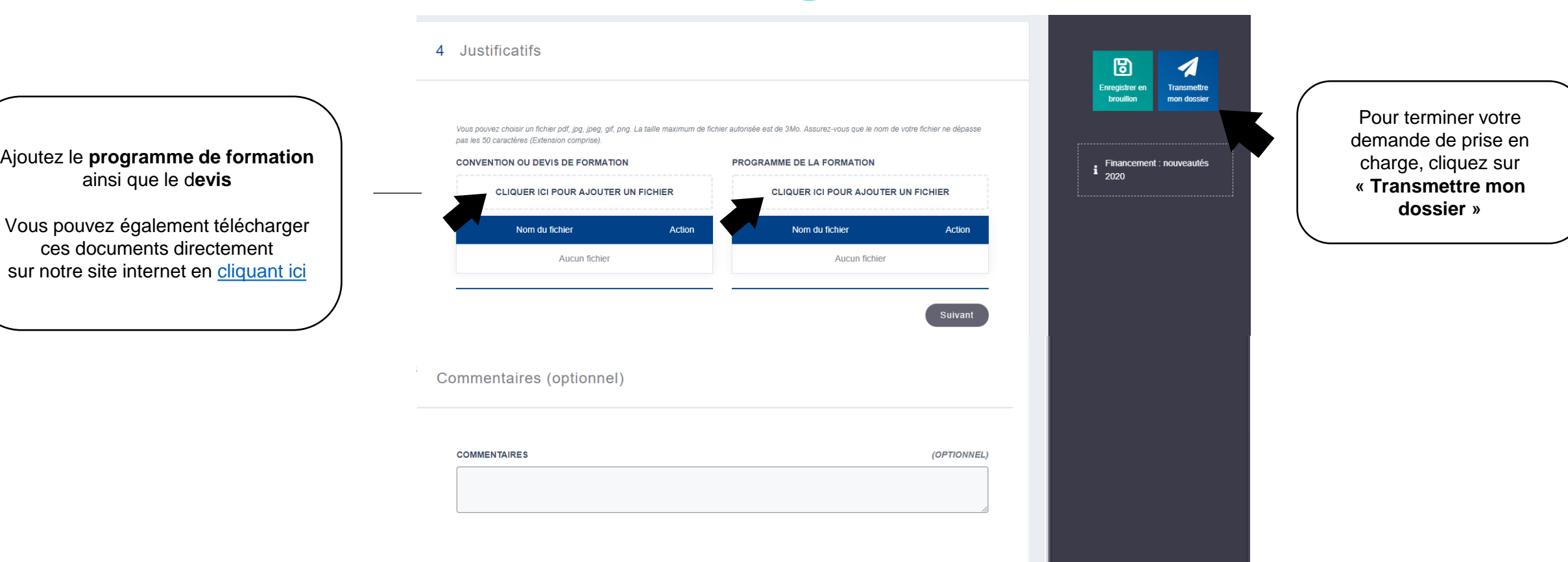

**1**

### Le délai de traitement des dossiers par l'OPCO EP est d'environ 15 jours

Le Service Formation se tient à votre entière disposition au 04 65 84 66 48 ou par mail formation[@webdental-formation.com](mailto:contact@wd-formation.com) **7/7**